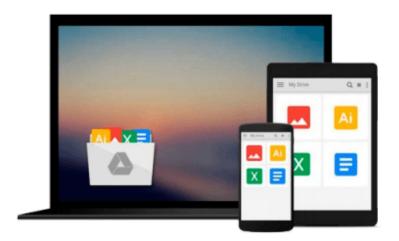

## [(Railsspace: Building a Social Networking Website with Ruby on Rails )] [Author: Michael Hartl] [Jul-2007]

Michael Hartl

### Download now

<u>Click here</u> if your download doesn"t start automatically

## [(Railsspace: Building a Social Networking Website with Ruby on Rails )] [Author: Michael Hartl] [Jul-2007]

Michael Hartl

[(Railsspace: Building a Social Networking Website with Ruby on Rails )] [Author: Michael Hartl] [Jul-2007] Michael Hartl

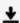

**Download** [(Railsspace: Building a Social Networking Website ...pdf

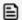

Read Online [(Railsspace: Building a Social Networking Websi ...pdf

Download and Read Free Online [(Railsspace: Building a Social Networking Website with Ruby on Rails)] [Author: Michael Hartl] [Jul-2007] Michael Hartl

#### From reader reviews:

#### **Carl Speed:**

Do you have favorite book? Should you have, what is your favorite's book? Guide is very important thing for us to understand everything in the world. Each reserve has different aim or maybe goal; it means that guide has different type. Some people really feel enjoy to spend their time to read a book. They may be reading whatever they consider because their hobby is definitely reading a book. Think about the person who don't like looking at a book? Sometime, person feel need book once they found difficult problem as well as exercise. Well, probably you'll have this [(Railsspace: Building a Social Networking Website with Ruby on Rails)] [Author: Michael Hartl] [Jul-2007].

#### John Jones:

The reserve untitled [(Railsspace: Building a Social Networking Website with Ruby on Rails )] [Author: Michael Hartl] [Jul-2007] is the guide that recommended to you to study. You can see the quality of the book content that will be shown to you. The language that author use to explained their way of doing something is easily to understand. The author was did a lot of study when write the book, so the information that they share to your account is absolutely accurate. You also can get the e-book of [(Railsspace: Building a Social Networking Website with Ruby on Rails )] [Author: Michael Hartl] [Jul-2007] from the publisher to make you far more enjoy free time.

#### **Michael Medellin:**

This [(Railsspace: Building a Social Networking Website with Ruby on Rails)] [Author: Michael Hartl] [Jul-2007] is great guide for you because the content that is full of information for you who also always deal with world and possess to make decision every minute. This particular book reveal it info accurately using great coordinate word or we can state no rambling sentences in it. So if you are read it hurriedly you can have whole details in it. Doesn't mean it only offers you straight forward sentences but challenging core information with wonderful delivering sentences. Having [(Railsspace: Building a Social Networking Website with Ruby on Rails)] [Author: Michael Hartl] [Jul-2007] in your hand like getting the world in your arm, data in it is not ridiculous one particular. We can say that no guide that offer you world with ten or fifteen tiny right but this publication already do that. So , this really is good reading book. Hey Mr. and Mrs. stressful do you still doubt this?

#### **Brandy Godwin:**

What is your hobby? Have you heard this question when you got scholars? We believe that that concern was given by teacher for their students. Many kinds of hobby, Everybody has different hobby. And you also know that little person such as reading or as reading become their hobby. You need to know that reading is very important as well as book as to be the point. Book is important thing to add you knowledge, except your personal teacher or lecturer. You get good news or update with regards to something by book. A substantial

number of sorts of books that can you choose to adopt be your object. One of them is [(Railsspace: Building a Social Networking Website with Ruby on Rails )] [Author: Michael Hartl] [Jul-2007].

Download and Read Online [(Railsspace: Building a Social Networking Website with Ruby on Rails)] [Author: Michael Hartl] [Jul-2007] Michael Hartl #YJ3VC16EBR4

# Read [(Railsspace: Building a Social Networking Website with Ruby on Rails)] [Author: Michael Hartl] [Jul-2007] by Michael Hartl for online ebook

[(Railsspace: Building a Social Networking Website with Ruby on Rails)] [Author: Michael Hartl] [Jul-2007] by Michael Hartl Free PDF d0wnl0ad, audio books, books to read, good books to read, cheap books, good books, online books, books online, book reviews epub, read books online, books to read online, online library, greatbooks to read, PDF best books to read, top books to read [(Railsspace: Building a Social Networking Website with Ruby on Rails)] [Author: Michael Hartl] [Jul-2007] by Michael Hartl books to read online.

Online [(Railsspace: Building a Social Networking Website with Ruby on Rails)] [Author: Michael Hartl] [Jul-2007] by Michael Hartl ebook PDF download

[(Railsspace: Building a Social Networking Website with Ruby on Rails )] [Author: Michael Hartl] [Jul-2007] by Michael Hartl Doc

[(Railsspace: Building a Social Networking Website with Ruby on Rails )] [Author: Michael Hartl] [Jul-2007] by Michael Hartl Mobipocket

[(Railsspace: Building a Social Networking Website with Ruby on Rails )] [Author: Michael Hartl] [Jul-2007] by Michael Hartl EPub